# ●実態調査●

# 日本透析医会介護委員会報告 介護関連入居施設側からみた透析患者や透析医療に 関する意識および実態調査

 $-2018$ 年8月現在 -

村石昭彦\*1,7,8 隈 博政\*2.7.8 土谷晋一郎\*3.7 下池英明\*4.8 本村謙一\*5.8  $\bigoplus$ 井英俊 $*6,8$ 秋澤忠男\*7

key words: 介護関連入居施設, 透析, 高齢化問題, 実態調査, 地域包括ケア

# 要旨

【目的】 要介護高齢透析患者の増加で、終の棲家と しての介護関連入居施設(以後、入居施設)の重要性 が増す一方、入居を必要とする透析患者の入居施設へ の受入れは進んでいない。そこで入居施設が抱く不安 や諸問題を理解し、介護と医療の連携改善を図る目的 で、透析患者入居の実態と入居施設の意識を調査した.

【方法】 福岡県内の全入居施設 (特養, 老健, 介護 療養型医療施設、特定施設〈介護付老人ホーム、ケア ハウス. 軽費老人ホーム). 認知症グループホーム. 住宅型老人ホーム, サ高住) 2,418 施設に対し、アン ケートを行った.

【結果と考察】 アンケート回答率は全体で79%, と くに特定施設では91.4%と高く、透析患者の受入れに 対する意識の高さが示唆された. 過去5年間に透析患 者の受入れの経験がある入居施設は33.5% であった が、特定施設では 60.7%, 住宅型老人ホーム 51.4%, サ高住 52.5% に対し、特養は 24.6%, ほかの施設 13 %未満で、受入れ率に大きな差を認めた。また、透析 医療機関が経営する入居施設は、 その他にくらべ有意 に高かった、受入れを困難にする要因は通院支援と患 者急変時への対応に対する入居施設側の不安感であっ た、透析患者の受入れを経験した入居施設では、受入 れ後の印象が想定より悪化したのは18.5%のみで、 90%は今後も受入れたいとした。逆に未経験入居施 設での受入れ意向は30%に留まった。透析に関する 知識や経験不足が影響すると思われるが、透析に関す

る勉強会の希望が41.5%, 透析の見学の希望が47.7% と関心が高い結果であった、受入れの経験入居施設で も、透析施設との連携に解決困難な問題があった施設 が約13%あり、透析施設側で見落としやすい問題が 多数指摘された、真摯な対応により解決可能な問題も 多いと思われる。

【結語】 今回の調査結果から透析患者の入居受入れ を促進するための対策として、透析施設による勉強会 の開催などの積極的な啓発活動、ケアマネージャーを 含めての密な相互連絡、患者急変時対応の指導や連携 強化の工夫。送迎を含めた通院支援などが必要と考え られる.

# はじめに

透析医療現場の患者高齢化と介護問題は年々大きな 課題となりつつある1~4). 昨今の家族構成の変化によ り、独居あるいは老老介護の高齢透析患者の増加など により、有料老人ホームなど介護関連入居施設での生 活の割合が次第に増加している5,6) 終生医療を担当 する透析医療機関にとって、終の棲家として家族の代 わりを担う場合もある介護関連入居施設スタッフとの 連携構築はさらに重要さを増すであろう7,8)

大規模災害や新興感染症の発生時のみならず、年中 無休で患者・患者家族と透析スタッフが密に連絡を取 り合い、急変時には基幹病院と診療所の連携も求めら れ、さらに介護問題が絡む時代となった。透析施設と 介護施設との相互連携は非常に大切だが、介護側には 透析患者に対する様々な不安感や先入観が大きく存在

1

\*1 村石循環器科・内科 \*2 くまクリニック \*3 土谷総合病院 \*4 高橋内科クリニック \*5 本村内科 \*6 小倉記念病院

\*7 日本透析医会 \*8 福岡県透析医会

215

参考資料

表1 アンケート調査表 (平成 30年 (2018年) 8月 15日現在)

Q 1 施設の所在地域はどこですか? (1)福岡地区 (2)北九州地区 (3)筑豊地区 (4)筑後地区 2 大都市の周辺地域 3 中小都市の市街地 4 その他:比較的人口密度が少ない地域 Q 3 介護入居施設の類別はどれですか? ① 特養:介護老人福祉施設 2 老健:介護老人保健施設 (3) 介医型: 介護療養型医療施設 4 特定型:特定施設入居者生活介護 6 認知型:認知症対応型共同生活介護 ⑥ 住宅型:住宅型有料老人ホーム 7 サ高住: サービス付高齢者住宅 (注) 特定型は、主に介護付き有料老人ホーム。他にケアハウス、軽費老人ホームを含む 04 毎月の食費や介護費を含む自己負担の総額(毎月必要雑費含む、医療費別、初期費用別)は? (介護自己負担1割で要介護2の入居者の自己負担額) ① 12 万円未満 ② 16 万円未満 ③ 20 万円未満 ④ 24 万円未満 ⑤ 24 万円以上 Q 5 施設内に看護師はいますか? 1 常時いる 2 いるが、常時ではない 3 通常いない Q 6 経営母体は透析医療を行っていますか? ① 同じ敷地内で透析を行っている ② 別の離れた場所で行っている ③ 行っていない Q 7 透析患者を現在受入れていますか? 1 現在、血液透析患者を受入れている 2 現在、腹膜透析患者を受入れている 3 現在、血液透析と腹膜透析の両方を受入れている 4 現在、受入れていない Q 8 過去5年間に受入れたことがありますか? (1) 血液透析患者だけを受入れたことがある 2 腹膜透析患者だけを受入れたことがある 3 血液透析と腹膜透析の両方を受入れたことがある 4 5年間には受入れたことはない Q 9 透析患者の受入れをどう考えますか? ① 要介護度によらず積極的に受入れたい ② 要介護度によらず消極的だが受入れたい 3 要介護度による (軽度なら受入れる) 4 介護度による(中等度以上なら受け入れる) 5 現状では受入れは難しい(考えてない) Q 10 透析方法で受入れに差がでますか? 1 血液透析なら受入れたい 2 腹膜透析なら受入れたい 3 両方ともに受入れたい 4 両方ともに受入れは難しい 6 血液透析と腹膜透析の違いをよく知らない Q 11 他の方と比較して透析患者に問題はありましたか? 1) 他の方と同じだった ② 他の方よりも医療面で問題が多かった 3 他の方よりも介護面で問題が多かった 4 他の方より医療面も介護面も問題が多かった 5 受入れたことがない Q 12 初めて受入れた時の不安に比べて? ① 予想通りだった ② 予想よりも問題は少なかった ③ 予想よりも問題は大きかった 4 もともと不安は抱いていなかった 6 受入れたことがない Q 13 透析患者に特別な配慮をしましたか? ① 特に配慮したことはない ② 様々な面でかなり配慮した 3 医療面で特に配慮した 4 介護面で特に配慮した 5 精神面で特に配慮した 6 食事面で特に配慮した 7 受入れたことがない 1) 特に問題はなかった Q 14 透析施設との連携に問題はありましたか? ② 連携には問題があったが、途中で解決した 3 問題があり、なかなか解決しなかった 4 二度と受入れたくないような問題があった 5 受入れたことがない Q 15 受入れを難しくしている要因は何ですか? (複数回答可) 1 急に悪化した際の対応をどうするか心配 ② 透析患者のことをよく知らないので心配 3 食事管理が難しそうで対応が難しい 4 他の方に(他の方から)感染しそうで心配 5 透析施設へ送迎問題での対応が難しい 6 看護師や医師が居ないので受入れをしない方針 7 スタッフ全員の理解が得られないと難しい ⑧ その他、介護保険制度上の諸問題で困難が生じる ⑨ 受入れが困難という認識は特にない Q 16 受入れを難しくしている要因は何ですか? (主な理由を1つだけ) 016 の選択肢は上の 015 の①~⑨と同じです。1つだけ選んで回答してください。 Q 17 透析医による勉強会を期待しますか? 1 普段から定期的な勉強会や講演会などを期待する ② 実際に患者さんが入居時に、その患者に関する具体的説明があればよい ③ 受入れ予定がないので、特に必要ない 44 期待するが、勉強会や講演会に行く余裕がない Q 18 透析施設の見学を希望しますか? 1 見学したことがあり、実際を知っている ② 受入れ有無にかかわらず、見学をしてみたい ③ 受入れの要請があれば、見学をしてみたい 4 特に見学の必要性は感じていないので、見学は希望しない Q19 透析施設への通院支援に関し、どのように考えますか? ① 透析施設への通院支援サービスがあれば、入居施設での透析患者の受け入れは増えると思う 2 通院支援サービスがあっても透析患者の受け入れは増えないと思う 3 どのような通院支援サービスが有り、どう利用できるのか具体的に良く知らない

2

するのが現実で、患者を受入れる体制が整いにくい状 況がある。高齢者医療を担当する行政側にも、透析医 療と介護施設間の諸問題に関する調整不足が否定でき ず、今後の大きな課題である地域包括ケアの推進が機 能しにくくなっている。結果的に、介護施設に入居を 希望する透析患者に不利益が生じている現状を改善し ていかなければならないと考える。

2014年以降、我々は福岡県における介護関連実態 および予後等の調査を本誌に報告し続けてきたが、い ずれも透析医療機関側の視点での調査であった2~6). 重要であるはずの介護施設側の視点ではこれまで調査 できておらず、今回は介護側に対し「透析患者受け入 れ状況、医療側との連携の実態、透析患者に対する意 識| 等のアンケート調査を行った

### 1 対象および方法

透析患者が長期入居可能な福岡県内の全介護関連入 居施設のうち、県に登録されている全施設を対象に 2018年8月にアンケート用紙 (表1)を郵送した.

対象となった介護関連入居施設は、介護老人福祉施 設 (特養) 406 (回答数 338, 回答率 83.3%), 介護老 人保健施設 (老健) 180 (同132, 同73.3%), 介護療

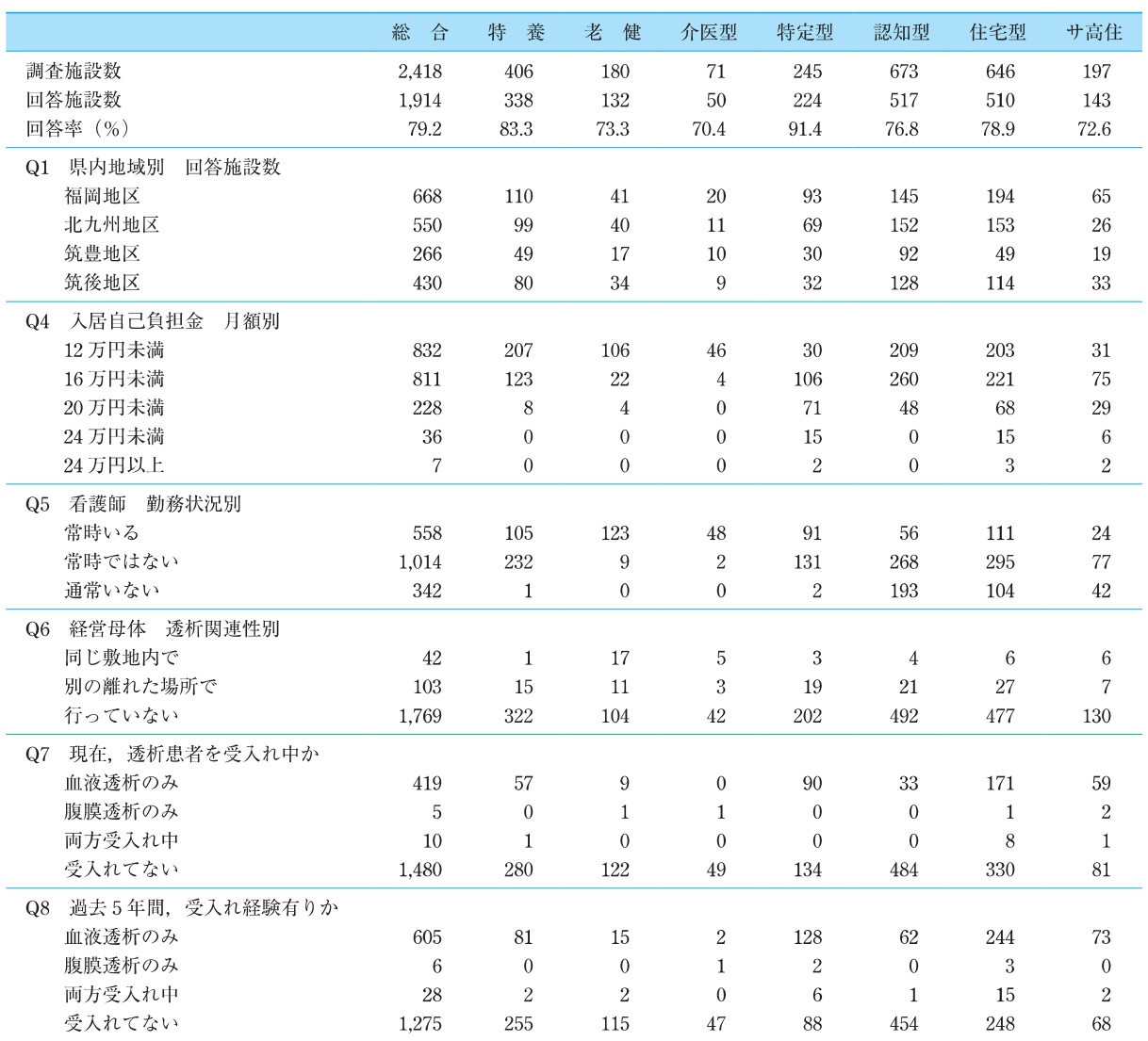

表2 施設類別調査結果の概要

特養: 介護老人福祉施設

老健:介護老人保健施設

**介医型:介護療養型医療施設** 

………<br>特定型:特定施設入居者生活介護(介護付有料老人ホーム、ケアハウス、軽費老人ホーム)

認知型:認知症対応型共同生活介護

住宅型:住宅型有料老人ホーム

サ高住:サービス付き高齢者住宅

養型医療施設 (介医型) 71 (50, 70.4%), 特定施設入 居者生活介護 (特定型) 245 (224, 91.4%), 認知症対 応型共同生活介護 (認知型) 673 (517, 76.8%), 住宅 型有料老人ホーム (住宅型) 646 (510, 78.9%), サー ビス付高齢者住宅 (サ高住) 197 (143, 72.6%) であ る (表2). 特定型には、介護付き有料老人ホーム 200, ケアハウス8. 軽費老人ホーム16が含まれるが、ケア ハウスと軽費老人ホームは、県に特定施設として登録 がなされている施設のみに限定される。特定施設3タ イプは、類似の介護サービスを提供しているため包括 して登録されており、我々も特定型として包括して調 査をした.

施設長または施設管理者により記入された用紙を FAX回答してもらい、研究統括者がデータ点検後に ID 番号をふり施設名を匿名化し、その後エクセル表 内にデジタルデータ化し、データ解析を行った. 統計 解析は主に χ 二乗検定にて行い, p<0.05を統計的有 意とした.

# 2 結 果

### 2-1 施設類別比較の概要

アンケート調査を行った県内 2.418の介護関連入居 施設のうち. 79.2% にあたる 1.914 施設より有効回答 を得た. 施設類別に Q1~8に関する比較の概要を表 1に示す. 福岡県は医療行政上、地理的に福岡・北九 州・筑豊・筑後の4地区に区分されることが多い. 人 □ 153 万人の福岡市を中心に都市部人口が比較的多い 福岡地区 668 施設, 人口 95 万人の北九州市を中心に 都市部人口が比較的多い北九州地域 550 施設, 人口12 万人の飯塚市を中心に比較的都市部人口が少ない筑豊 地区 266 施設、人口 30 万人の久留米市を中心に比較 的都市部人口が少ない筑後地区 430 施設が含まれる. 4地区で施設類別数を比較したが、大きな地域差はな かった.

入居費用に関して、特養、老健、介医型は特定型, 認知型、住宅型、サ高住に比べて安く、月額16万円 以上の比較的高額な入居施設の割合は特定型、住宅型、 サ高住に多いなど、やや施設類別で違いがみられた  $(p<0.001)$ .

看護師の勤務状況に関しては、特養、老健、介医型, 特定型において比較的高率に配置され、認知型、住宅 型、サ高住においては通常勤務していない割合が高い など、やや施設類別で違いがみられた (p<0.001).

介護施設の経営母体は全体の92.4%で透析医療と の関連はなく、同じ敷地内で透析が可能な介護施設は わずか2.2%であった、老健は経営母体が透析を行っ ている割合が比較的高率であるが、他は透析医療を行 っているか否かは施設類別での差は特に認めなかった.

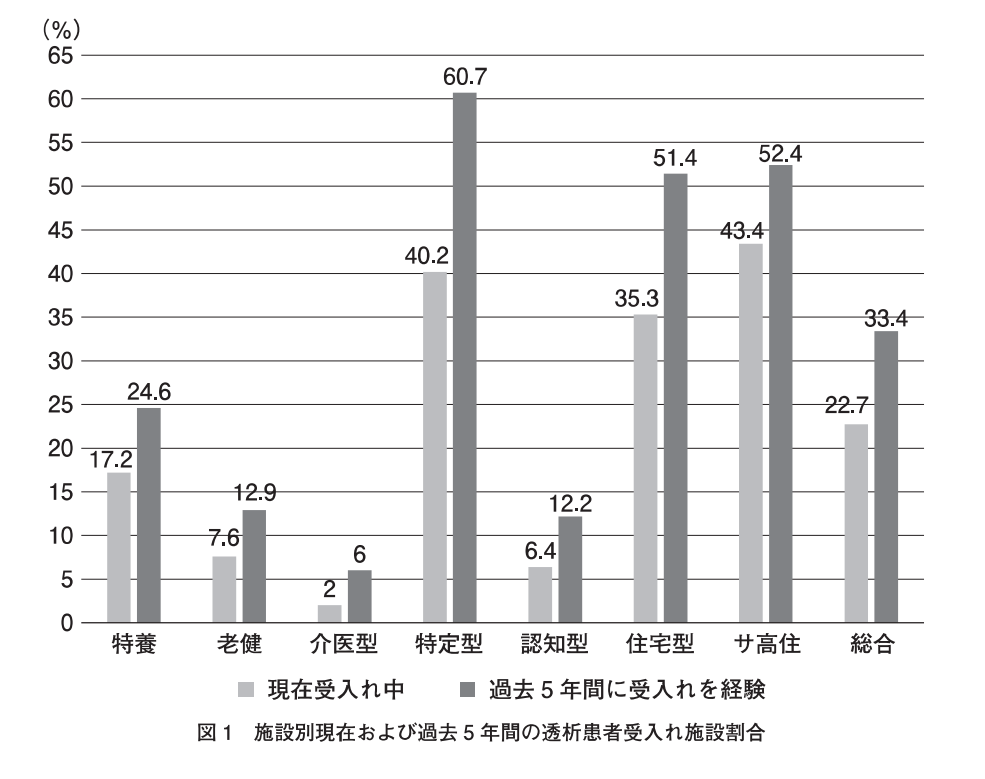

# 2-2 施設類別透析患者入居受入れ割合

現在の血液透析および腹膜透析を合わせた透析患者 入居受入れ施設割合は全体の22.7%. 過去5年間の受 入れ経験施設数は33.4%, 5年より前も含めると37.5 %であった(以下、特に断りがない場合、受入れ経 験ありは過去5年間を示す). 施設類別に現在と過去 5年間の透析患者受入れ状況を図1示す

最も受入れが多いのは特定型で、現在40.2%、過去 5年間に60.7%が受入れを経験しており、サ高住、住 宅型が5年間受入れ率で52.4%, 51.4% と続く. 特養 は現在17.2%, 過去5年間に24.6%が経験しているが, 老健,認知型,介医型の受入れ率は低く、5年受入れ 率で各々12.9%, 12.2%, 6.0%と続く、上位3位ま でと4位以下には明らかな有意差を認める (p<0.05).

また、透析医療機関と経営的に関連性がある介護施 設と無関係の施設を比較すると、関連がある施設の5 年間受入れ経験率は55.2%であるのに対し、無関係の 施設は31.6% と明らかな差を認めており (p<0.001). すべての施設タイプでこの傾向がある (図2). 受入 れ率の低い特養、老健、介医型においても、透析施設 の関連施設においては無関係の施設よりも受入れ率の 割合が有意に高くなることより、経営母体が透析を行 っているかどうかは患者受入れ率に大きな影響を与え ていると考えられるが、認知型では20%と受入れ率

は比較的低い.

# 2-3 過去5年間の透析患者受入れ経験別

### 介護施設全体の概要

介護施設全体で、過去5年間の透析患者受入れ経験 の有無別に比較した概要を表3示す.

所在地に関して4地区間の差はないものの (p= 0.055), 立地状況に関しては、低人口密度地域にてや や受入れ経験率が低い (p=0.013). しかし、県内での 地域差が特に大きいとは認められない。介護施設入居 費の月額の比較では、入居費用が高い施設ほど透析患 者の受入れ経験率が高い傾向が認められた (p<0.001). 看護師の勤務状況をみると、看護師が常時勤務してい る割合が高いほど受入れ経験率が高かった (p=0.001).

### 2-4 透析患者の入居受入れを困難にしている主な理由

透析患者の受入れを難しくしている主な要因を単一 回答で調査し、施設類別に、また5年間の受入れ経験 の有無別を表4に示す。なお、不安感無(受入れが困 難という認識は特にない)とその他の理由は分けて検 討した

特養、特定型、住宅型、サ高住では急変不安と送迎 問題の占める割合が高かった。老健と介医型では、急 変不安と送迎問題の割合もある程度あったが、全体お

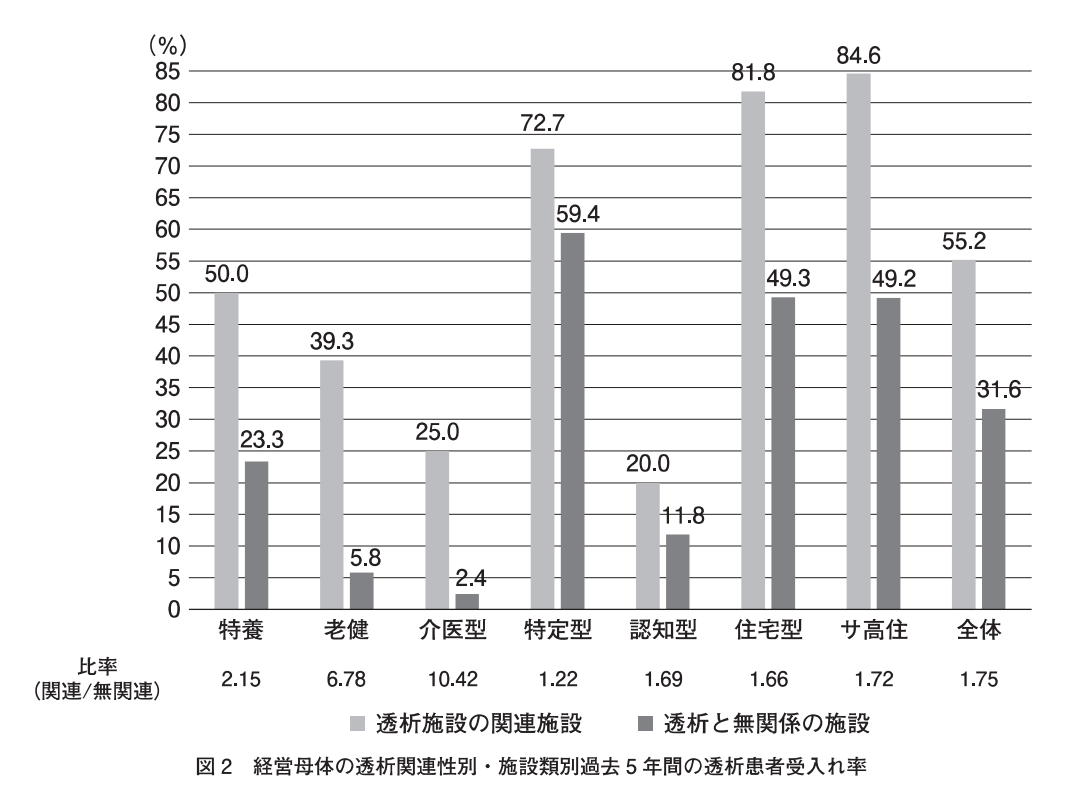

表3 過去5年間の受入れ経験別施設全体の概要

|                |                    | 経験有り<br>施設数 | 経験無し<br>施設数  | 比<br>(有/無) | %<br>(有/総数) |
|----------------|--------------------|-------------|--------------|------------|-------------|
| $\Omega$       | 施設の所在地域はどこですか?     |             |              |            |             |
|                | 福岡地区               | 240         | 428          | 0.56       | 35.9        |
|                | 北九州地区              | 190         | 360          | 0.53       | 34.5        |
|                | 筑豊地区               | 88          | 178          | 0.49       | 33.1        |
|                | 筑後地区               | 121         | 309          | 0.39       | 28.1        |
| Q2             | 施設の立地はどれに当てはまりますか? |             |              |            |             |
|                | 大都市の比較的市街地         | 98          | 215          | 0.46       | 31.3        |
|                | 大都市の周辺地域           | 181         | 310          | 0.58       | 36.9        |
|                | 中小都市の市街地           | 163         | 277          | 0.59       | 37.1        |
|                | 人口密度が少ない地域         | 197         | 473          | 0.42       | 29.4        |
| Q <sub>4</sub> | 毎月の自己負担の総額は?       |             |              |            |             |
|                | 12 万円未満            | 223         | 609          | 0.37       | 26.8        |
|                | 16万円未満             | 288         | 523          | 0.55       | 35.5        |
|                | 20 万円未満            | 99          | 129          | 0.77       | 43.4        |
|                | 24 万円未満            | 23          | 13           | 1.77       | 63.9        |
|                | 24 万円以上            | 6           | $\mathbf{1}$ | 6.00       | 85.7        |
| Q <sub>5</sub> | 施設内に看護師はいますか?      |             |              |            |             |
|                | 常時いる               | 213         | 345          | 0.62       | 38.2        |
|                | いるが、常時ではない         | 337         | 677          | 0.50       | 33.2        |
|                | 通常いない              | 89          | 253          | 0.35       | 26.0        |
| Q <sub>6</sub> | 経営母体は透析医療を行っていますか? |             |              |            |             |
|                | 同じ敷地内で透析を行っている     | 22          | 20           | 1.10       | 52.4        |
|                | 別の離れた場所で行っている      | 58          | 45           | 1.29       | 56.3        |
|                | 行っていない             | 559         | 1,210        | 0.46       | 31.6        |

よび受入れ経験なし施設において、制度問題の割合が 最も高かった、認知型は全体としては医療対応を主な 理由とする割合が25.7%と高いのが特徴的であった. 受入れ経験の有無別にみると、全施設において受入れ 経験があると、不安感無の割合が明らかに多かった. また、不安感無の割合は、受入れ経験率の高い特定型, 住宅型、サ高住において高かった。受入れを困難にし ている要因を複数回答でも訊ね、各理由の割合を複数 回答と主要単一回答で比較した (図3). 複数回答で も最も大きな要因は送迎問題で、次に急変不安が続い た

# 2-5 受入れ経験の有無別透析患者入居受入れ等に 関する介護施設の意向

透析患者の入居受入れや透析施設の見学や勉強会期 待などの介護施設側の意向を、過去5年間の受入れ経 験別に比較した (表5).

透析患者の受入れ意向を比較すると、経験あり施設 ではより積極的に受入れ意向を示しているのに対し, 経験なし施設では積極的な受入れは少なく、現状での 受入れは困難とする施設が圧倒的に多かった (p< 0.001). 透析方法による受入れの意向を比較すると, 経験あり施設でも腹膜透析は血液透析と比較し受入れ 困難の傾向がみられ、経験なし施設では両方法の違い をあまり理解していない施設も比較的多いなど、差異 が認められた (p<0.001).

透析医による勉強会や講演会への期待に関しては, 経験なし施設では受入れ予定がないので不要とする回 答が多い一方、比較的多くの施設が普段から定期的な 勉強会や講演会を期待している意向が示された。しか し、期待はするものの毎日の業務が多忙で参加する余 裕がないという介護施設ならではの意見も少なくなか った (p<0.001). 透析施設見学の希望に関しては, 経験あり施設ではすでに見学経験がある場合が比較的 多い、経験なし施設では希望しないとする回答が最も 多かった、一方で、受入れ要請がある場合はもちろん、 受入れ要請の有無にかかわらず、透析施設を見学して みたいとの意向も示された (p<0.001).

通院支援に関しての感想としては、経験あり施設の 多くで通院支援があれば受入れは現在より増えるであ

### 介護関連入居施設側からみた透析患者や透析医療に関する意識および実態調査

表4 施設別・5年間の受入れ経験別受入れ困難の主な理由

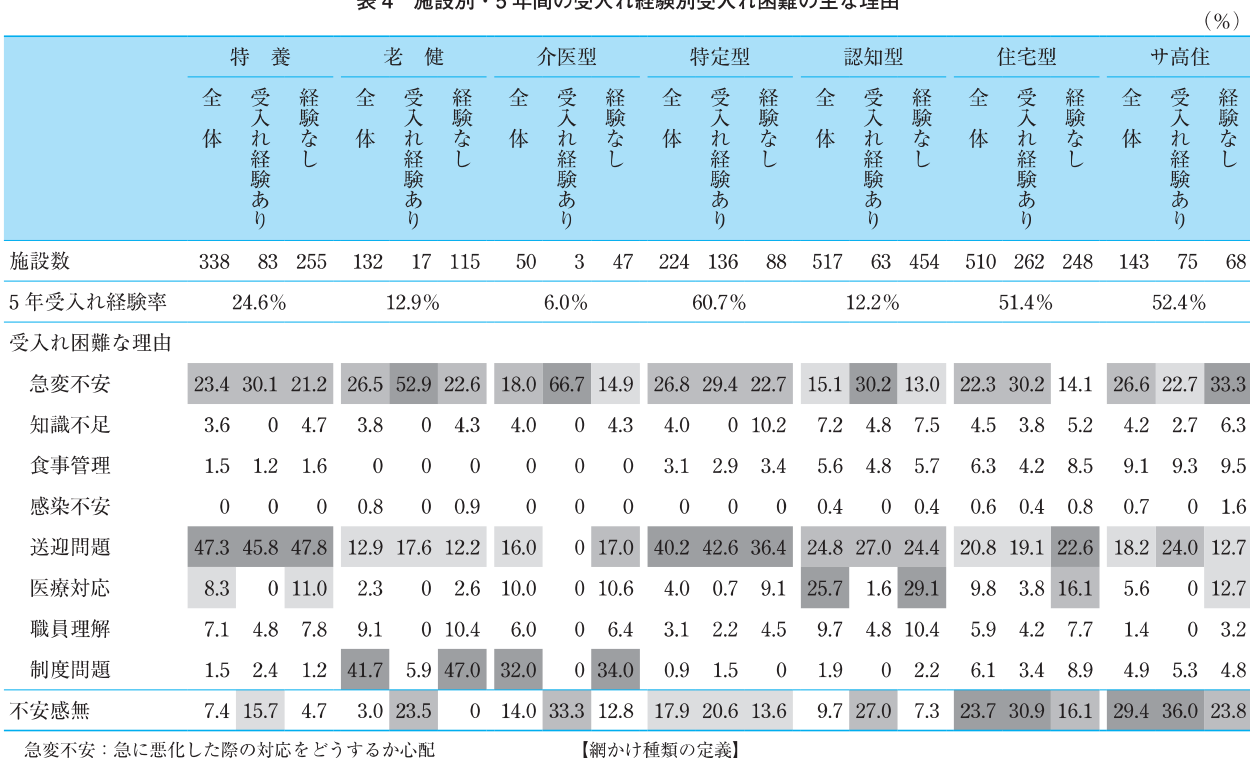

■ (列内 最多)

(列内 2位)

| (列内 3位)

急変不安:急に悪化した際の対応をどうするか心配 知識不足:透析患者のことをよく知らないので心配

食事管理:食事管理が難しそうで対応が難しい

感染不安:他の方に(他の方から)感染しそうで心配

**送迎問題:透析施設へ送迎問題での対応が難しい** 

職員理解:スタッフ全員の理解が得られないと難しい

制度問題:その他、介護保険制度上の諸問題で困難が生じる

不安感無:受入れが困難という認識は特にない

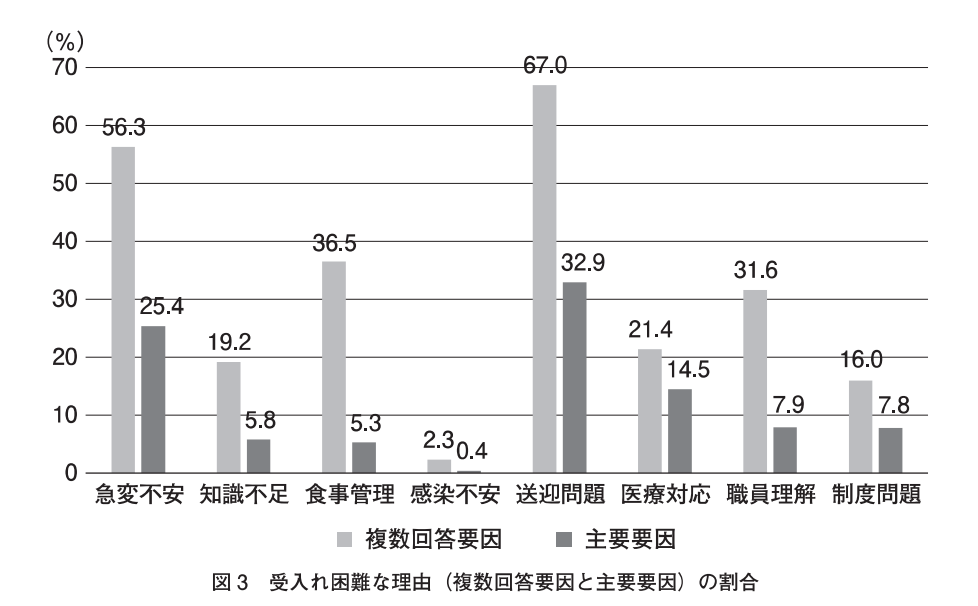

ろうと回答したのに対し、経験なし施設では増えない であろう、あるいはどのような通院支援の方法がある のか具体的によく知らないとする回答も比較的多く, 違いがみられた (p<0.001).

# 2-6 過去5年間に受入れ経験ありの施設における感想 および問題点

過去5年間に透析患者を受入れた経験がある639施 設 (Q11~14 では未回答の空欄が5施設にみられた ため、総数は異なる)に限定して、受入れたさいの感

221

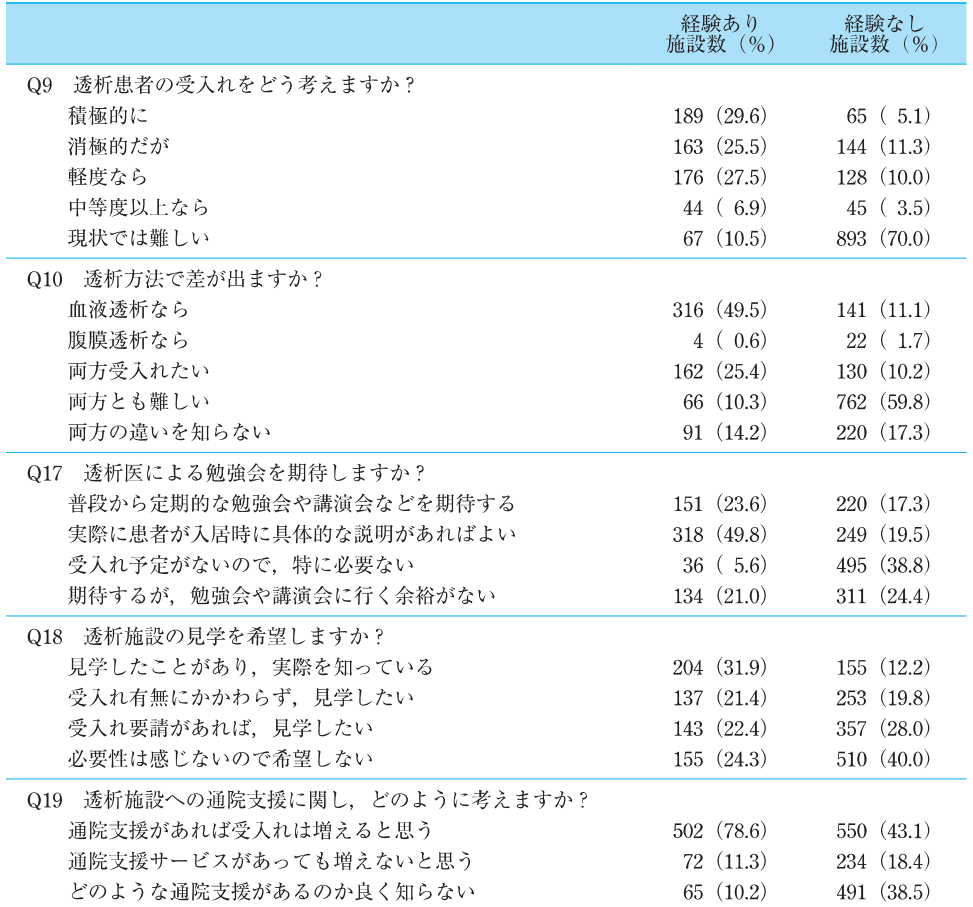

### 表5 5年間の受入れ経験別透析患者受入れに関する意識調査

### 表6 過去5年間に受入れ経験有りの施設が感じた問題点

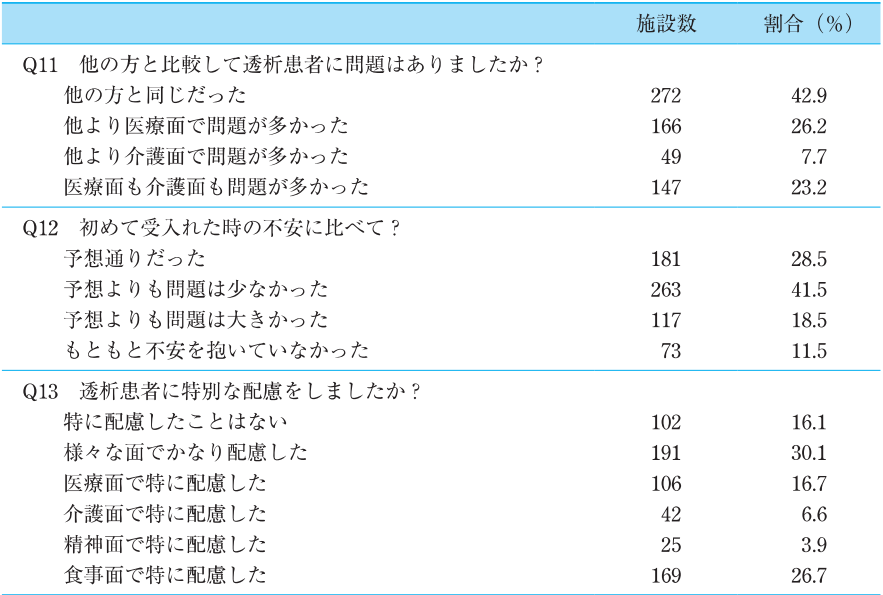

注) Q11~13 に若干の未回答があり、合計 639 ではない.

想および問題点の有無を比較した (表6).

較を訊ねたが、透析患者も他の入居者と同じだったと 向がみられた。予想と比較し実際に受入れたさいに問

いう答えが42.9% と最も多かった. その反面, やや 非透析入居者との医療面や介護面の問題の多さの比 介護面より医療面での問題が多かったと感じている傾

表7 過去に受入れ経験有りの施設が感じた施設連携での問題点

|                            | 過去5年間に受入れ<br>経験あり <sup>†1</sup> |        | 5年より前を含み受入れ<br>経験あり <sup>†2</sup> |        |
|----------------------------|---------------------------------|--------|-----------------------------------|--------|
|                            | 施設数                             | 割合 (%) | 施設数                               | 割合 (%) |
| 透析施設との連携に問題はありましたか?<br>Q14 |                                 |        |                                   |        |
| ①特に問題はなかった                 | 413                             | 65.1   | 471                               | 65.6   |
| ②問題があったが、途中で解決した           | 140                             | 22.1   | 152                               | 21.2   |
| 3)なかなか解決しない問題があった          | 71                              | 11.2   | 77                                | 10.7   |
| 4二度と受入れたくない様な問題あり          | 10                              | 1.6    | 18                                | 2.5    |
| ③および④の合計回答割合               | 81                              | 12.8   | 95                                | 13.2   |

†1 Q14 では若干の未回答があり、合計は 634.

†2 014 で経験なしとした施設を除く 718 施設

題が多かったかを訊ねたが、予想よりも問題が少なか ったとした施設が41.5%と最も多く、予想通りだった、 あるいはもともと不安を抱いていなかったとした回答 まで合わせると全体の81.5% であった. 予想より問 題が大きかったとの回答は18.5%であった。他の入 居者に比べ特別な配慮を要したかを訊ねたが、特に配 慮をしなかったとの回答は16.1%に留まり、食事面 を中心に様々な配慮を入居中に要したとの回答が多か った。

# 2-7 過去に受入れ経験がある施設が感じた 施設連携での問題点

過去5年間、およびそれ以前を含めて透析患者の受 入れ経験があるとする介護施設と透析施設の連携にど の程度の問題があったかを訊ねた (表7). 過去に受 入れしたものの連携に問題を経験した施設では、残念 ながら以後の受入れをしなくなる場合もありうるため、 過去5年間に受入れ経験を有する施設の他に, 5年よ り前を含めて受入れ経験有り (Q14にて5)と回答し た施設以外)と回答した718施設(過去5年間では 639 施設)まで拡大して検討を行った.

連携に特に問題がなかったとの回答が65.6% (過去 5年間では65.1%)と最も多かった反面、二度と受入 れしたくないような問題や、なかなか解決しない問題 が透析施設との間であったとの回答が併せて718施設 中 95 施設, 13.2% (過去5年間では 639 施設中 81 施 設. 12.8%) にあった.

# 2-8 連携に大きな問題があったと回答した 95 施設に 限定した比較

過去5年間、およびそれ以前を含めて透析患者の受 入れ経験があるとした 718 施設のうち、Q14 にて透析 施設との連携に、 3の「問題があり、なかなか解決し なかった」、または、4の「二度と受け入れたくない ような問題があった」と回答した95 施設を対象に. 718 施設を母集団として比較検討を行った (表8).

施設類別では、認知型および住宅型にて連携に大き な問題があった施設割合がやや大きかったものの、全 718 受入れ経験あり施設との割合比較での有意差は認 められなかった (p=0.306). また、施設所在地や立 地状況にも有意差は認められなかった (各 p=0.564, p=0.713). 施設内の看護師の勤務状況にも有意差は 認められなかった (p=0.106). 透析施設との関連性 では、経営母体が透析を行っている施設では連携に関 する大きな問題は少なかった (p=0.044).

連携に大きな問題があった施設では、将来的に積極 的に受入れたいとする割合は減り、現状では受入れは 難しいと回答した施設が多かった (p<0.001). 連携に 大きな問題があった施設では、入居した透析患者の問 題の大きさが他の入居者のものと同じだったとする割 合は少なく (p<0.001), 医療面と介護面, 特に医療面 での問題が多かったと回答した施設が多かった (p< 0.001). これらの連携に関する問題の大きさは、受入 れ前の予想に比べて大きかったとする施設が多かった (p<0.001) 連携に大きな問題があったとする施設は. たとえ通院支援があったとしても介護施設での透析患 者の受入れが増えるだろうとの回答は少なく、増えな いだろう、あるいは通院支援をどのように利用できる かよく知らないとする割合が高かった (p<0.001).

# 2-9 透析施設との連携に関し介護施設から寄せられた 意見

今回の調査では、最初に示したアンケート用紙にあ るように、番号や記号を選択させる形式であったが,

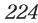

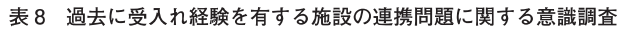

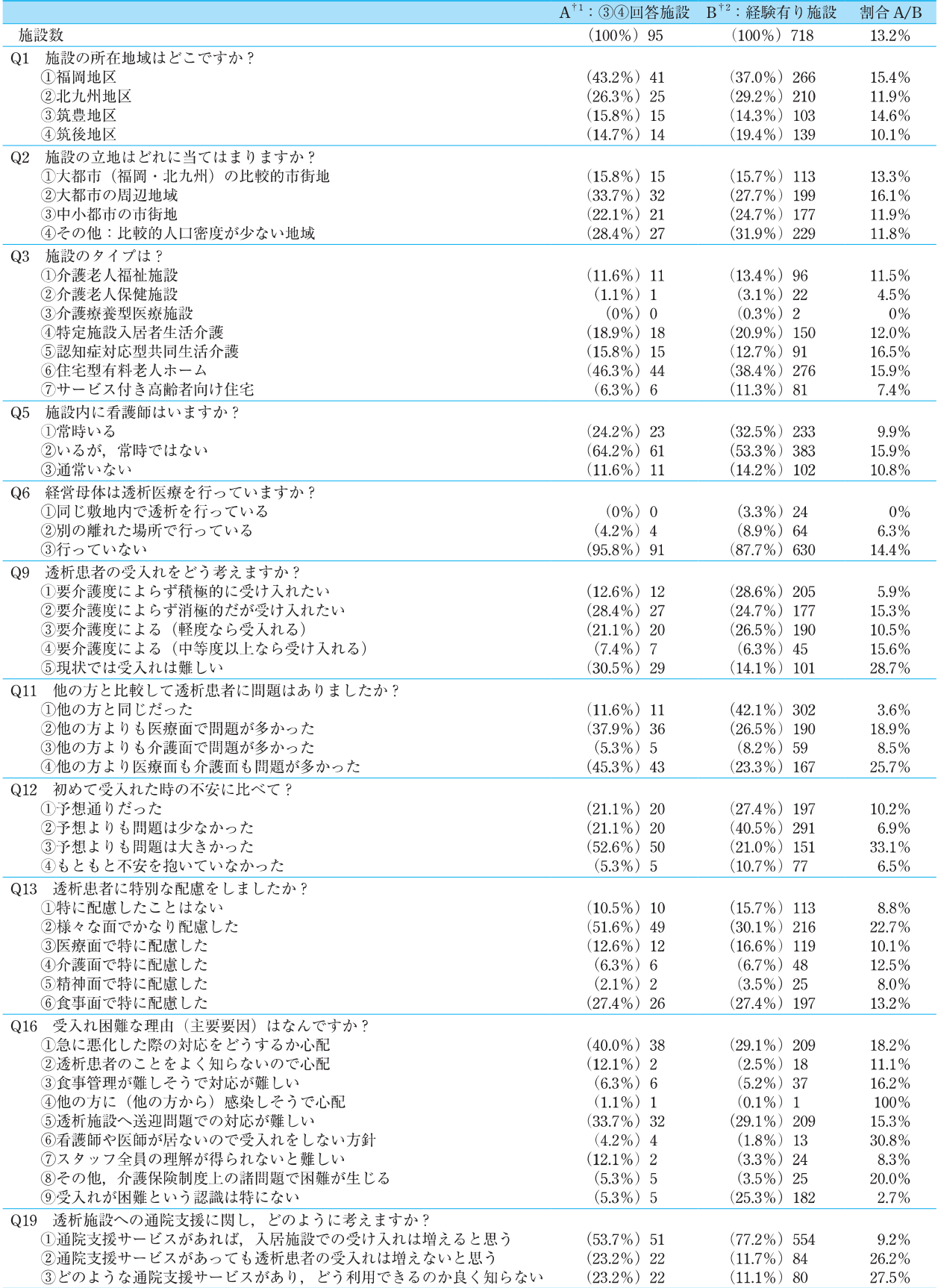

<u>● コンステ \* 2012/22 (2000)</u> → 2013/2013 → 2013/2014 → 2013/2014<br>
+1 大きな連携問題があったと回答した 95 施設 (Q14 で①②④) 限定<br>
+2 過去5年より前を含めた経験有り 718 施設 (Q14 で①②③④) 全体

表9 透析施設との連携に関する介護施設からの声 (一部抜粋)

| 1.連絡帳に体調変化等を記入し透析施設に持たせるが,返事がもらえない.不明な点は電話して連携を密     |
|------------------------------------------------------|
| にとるようにしているが、なにかと医療面での連絡が大変なことが多い」                    |
| 2.透析施設が他の病院の受診日程を決め「この日に受診させてください」と一方的に言われるが,そう簡     |
| 単に連れて行けない。                                           |
| 3. 体調悪化しても認知症を理由に入院可能な病院が少なすぎる. 介護側でやっと探して入院させたことも   |
| ある」透析施設まかせにしようとは思わないが、困難な状況でも介護側に色々提言する位の責任は持って      |
| ほしい」悩ましい経験から不安が大きく,受入れを考えられない.                       |
| 4.当初は「急な体調悪化時の受入れも大丈夫」と言われていたが.実際にお願いしたさいには拒否された.    |
| 5.特養では送迎が介護サービスの一環として行われる介護保険制度上の問題もあり,仮に家族の協力を得     |
| ることができても制度上グレーゾーンで,問題視される場合もある.                      |
| 6. 送迎のさい. 到着後の透析室内での体重測定後にベッドに寝かせるまで介護スタッフが行うよう要望さ   |
| れたが、そこまで行うことはなかなか困難                                  |
| 7. 食事方法の指示や指導があいまいで. アドバイスを期待したが難しかった                |
| 8. 家族に渡すべき印鑑や書類を渡されるが、家族はあまり来ないので介護施設側としては困る. 入居施設   |
| ではあるが家族の代理ではないので,直接家族に電話連絡等をしてほしい.                   |
| 9. 薬の処方や変更のさい. 理由を介護側にも教えて欲しい. 患者を通じては伝わりにくいので.      |
| 10. 認知症などで安定剤を投薬しての透析後に覚醒の悪い状況で戻ってくる. その後まともに食事も入らな  |
| い   電話相談するが. 「透析を安全に行うため仕方ない」と言われて困った                |
| 11.患者本人の病識の低さが一番の問題で,振り回されることが多い.家族に相談しても理解してくれず,    |
| 気苦労が多い。                                              |
| 12. 認知症患者などで透析時間帯にベッドサイドで同席するよう要望がある. 時間も長く, 付き添いしない |
| 場合は透析できないと言われても困る                                    |
| 13. 各透析施設により患者の取扱い. 連携の考え方や対応に差が大きいことは相当なストレス.       |
| 14.周辺医療機関の対応拒否的な意識が変わらなければ,介護施設での受入れ困難の問題はなかなか解決し    |
| ないと思う.                                               |

15. 医師や看護師が居ない施設も多く、医療機関との違いを理解して配慮いただきたい.

多くの施設が回答用紙の欄外にコメントを記載してい た」その貴重な意見を一部抜粋して表9に掲載する

# 3 考察

高齢透析患者の介護問題は全国的な重要課題で, 我々も様々な実態調査を行い報告してきた。自宅外居 住患者の実態に関して昨年報告したが、社会情勢や国 の施策は大きく変化し、高齢透析患者を支える家族の 力は弱くなり、身体的、精神的、経済的にも住み慣れ た家庭で生活を続けていくことが難しいと感じる患者 が増えている。一方、様々な理由で介護関連施設への 入居受入れがスムーズに進まない事例も多く、2017 年の実態調査では、介護関連施設で暮らす患者が3.4 %. 医療機関で退院の目途がたたない長期入院患者が 4.8% 存在すること6.7), 2014年から翌年にかけ新規の 介護施設入居率が年間で 0.86% あること<sup>3)</sup>などを示し た、長期入院患者の中には介護施設に入居するほうが 好ましい社会的入院も少なくないと思われ、透析医療 側と介護施設側の連携をさらに進めて対応していく必 要があると思われる.

現在の透析患者入居受入れ施設は全体の 22.7%, 過

去5年間の受入れ経験施設数は33.4%であった。さ らに5年より前に受入れを経験した施設を含めると 37.5% であった. 施設類別でみると5年間の受入れ経 験率に大きな差があり、最も受入れ率が高いのは特定 型で、サ高住、住宅型が続く、特養、老健、認知型、 介医型の受入れ率は低く、上位3位までと4位以下に は明らかな有意差を認める。受入れ率には、介護施設 の類別の他、施設の経営母体が透析を行っているかど うか、受入れ経験の有無、透析に関する知識の多寡, 管理者やスタッフの考え方など種々の要因が複雑に関 与してくると思われる。

施設類別の受入れ経験率に大きな差が認められたの は、上記要因のなかでも、類別の特徴の違いが大きな 影響を与えていることが考えられる。特養、老健、認 知型、介医型の受入れ率が低い理由として、特養、老 健、認知型において入居者の病態や要介護度要件など の基準がより厳密である点、入居者を医療機関に送迎 するさいには、原則として、介護施設側が行うべきな どのグレーゾーン規定が特養や認知型にはある点、老 健では医療費の多くが包括化され入居期間にも原則制 限がある点、介医型に関しては病床機能や要件を含め

変化の過渡期にある点などが考えられる。受け入れ困 難の原因として、老健と介医型において制度問題が最 も多かったこともこれらと関連しているであろう.

ただ、透析医療機関と経営的に関連性がある介護施 設においては、受入れ率が低い特養、老健、介医型に おいても、無関係の施設よりも受入れ率が高くなる傾 向があることより、経営母体が透析を行っているかど うかは大きな影響があると考えられる。その理由とし て、透析患者に対する知識が豊富で不安感が少ないこ と、親しい関係の透析患者の受入れに関連施設として 可能な限り積極的に対応しようとする責任感などが考 えられる。しかし、その施設数が7.6%と非常に少な いために受入れ数が増えない現状がある。

予想にやや反し、所在地に関して県内4地区間の差 はなく (p=0.055), 立地状況に関しても低人口密度 地域にてやや受入れ経験率が低かった (p=0.013) も のの、地域差が特に大きいとは認められず、立地は受 入れ率に大きな影響はないと考えられる。

看護師は特養、老健、介医型、特定型において比較 的高率に配置されているが、認知型、住宅型、サ高住 においては通常勤務していない割合も高い. また老健, 介医型には医師の配置基準もある、このように、看護 師や医師配置の高率な施設においてさえ受入れ率が低 いことより、受入れ率に与える看護師や医師の有無の 影響はあまり大きくないと思われる.

入居費用に関しては特養、老健、介医型が比較的安 く、特定型、住宅型、サ高住には比較的高額な施設が 多い. 入居費別の比較では高い施設ほど受入れ率が高 く、受入れ経験率の差は経済的理由ではないと思われ るが、現実には費用が安い施設タイプほど待機者が多 く、問題を多く抱えると不安視される透析患者が後回 しにされている懸念もある。むしろ、高くても入居を 希望する透析患者が多いことを示しているのではと思 われる.

受入れを困難にする理由として様々なことがあげら れるが、全体として最も高率であったのは送迎問題で, 次は急変不安であった、透析施設への通院は以前より 問題になっている<sup>7</sup>が、2014年の調査で、75歳を過 ぎると自力通院率は半数以下となることを示し、何ら かの通院支援が必要となる実態を示した2). また, 2017年の調査で、透析患者の自宅外居住の理由として、 「通院が困難」の割合が38%と高率であり、通院問題

で自宅外居住となる可能性が大きいことを示した6). 現在、透析施設への通院は透析施設の送迎サービスや 介護施設のスタッフ送迎などにより行われている場合 が少なくない。これら両施設の人的負担や経済的持出 しによる努力にもかかわらず、依然として透析患者の 施設受入れが送迎問題により妨げられていることが今 回判明した。これに関しては各施設の努力にも限界が あり、行政にも規制緩和を含めたなんらかの働きかけ を行っていく必要があろう.

次に多かったのは急変のさいの対応に関する心配で あった。これは、透析患者の問題点の多さへの懸念を 施設が経験的に、あるいは先入観で抱いているのが大 きな要因ではないかと考えられる。今回、介護施設か ら寄せられた声にも同様な意見が少なくなかった。し かし、実際にはどこに居住していても急変は起こりう ることであり、また透析患者に限ったことではない. これは、施設側に透析医療に関する啓蒙を行ったり、 問題が起こった時に透析施設側で真摯な対応を行って いく必要がある。

施設別にみると、受け入れ困難の要因に違いがみら れた、これらは受入れ率と同様、回答した責任者や管 理者の考えや各施設の現状にも左右されるだろうが、 先述した施設類別の特性、例えば入居対象者の違い. 介護保険上の規制, 医師や看護師の勤務状況, スタッ フの充実度などに影響を受けると思われる。特定型、 住宅型、サ高住では受入れ経験率が高いため送迎問題 はある程度対応できている可能性が高く、急変不安が より高い割合を占めた、老健と介医型では制度問題が 最も多く、特徴的である、これら施設での介護保険に よる規制などが、受け入れ率が低い理由として影響し ているものと思われる、認知型では経験なし施設で医 療対応が最も多いのが特徴的である。 慣れているとは いえ、認知症対応に加え透析患者では医療的な問題点 が多いと予想されるため、医師や看護師なしでは対応 できないとの不安があるのかもしれない。通院問題が 解決しても対応が容易ではなく、認知症を有する透析 患者の問題が今後さらに増大する懸念がある。

受入れ経験有無別の比較では、経験あり施設ではよ り積極的に受入れ意向を示しているのに対し、経験な し施設では消極的な傾向がみられ、現状での受入れは 困難とする施設が圧倒的に多かった、透析医による勉 強会や講演会への期待に関しては、経験なし施設では

受入れ予定がないので不要とする回答が多く、透析施 設見学の希望に関しても経験なし施設では希望しない とする回答が最も多かったが、まずは関心の度合いを 高める努力なども透析側には必要であろう.

介護施設側の透析患者への印象は、受入れ経験あり 施設に限定すると、予想より問題が少なかったとした 施設が最も多く、もともと不安を抱いていなかった. あるいは予想通りと回答したものを合わせると全体の 81.5%で、透析側の予想よりも悪くないのではないか と思われる。もちろん、他の入居者に比べ特に食事面 を中心に様々な配慮を要したとの回答が大半で、医療 面や介護面の問題の多さも他の入居者と同じだったと いう答えが最も多かった。多くの施設が介護面より医 療面での問題が多かったと感じており、急変したさい の対応を心配する心理も理解できる。多くの施設でこ れら問題点を乗り越え透析施設と連携をとりながら問 題を解決していったものと思われる

意向調査で、受入れ経験なし施設では血液透析と腹 膜透析の違いを理解していない、どのような通院支援 があるのかよく知らないなどの知識不足と思われる割 合も高かったが、比較的多くの施設が透析施設見学や 透析医による定期的な勉強会の開催を期待している意 向が示され心強い、未経験に知識不足が加わるとさら にハードルが高くなるので、透析医療機関側からも積 極的に啓発活動を地道に続けていくことが大切と思わ れる。受入れ困難という認識がない不安感無の割合は、 受入れ経験率の高い特定型、住宅型、サ高住において 多く,過去に受入れ経験があると,全施設において不 安感無の割合が明らかに多いことを考えると、受入れ を経験してもらうことが受入れ困難という認識を減ら す有用な方法と考えられる.

さらに、受入れ経験のある施設が抱えた問題点を把 握し改善していくことも大切で、その中でも連携問題 が特に重要と思われる。そのため、5年間に限らず、 それ以前に受入れを経験したとする施設を含めて718 施設で検討した、透析施設との連携に特に問題が無か ったとの回答が65.6%と予想以上に多かった反面. 二度と受入れしたくないような大きな問題や、なかな か解決しない問題があったとの回答を併せると、13.2 % (95 施設) が非常に大きな連携問題を経験してい た、特に入居中に生じた医療的な問題で介護施設が困 っているさいに透析側が丁寧な対応をすることが強く

求められていると思われる.「介護施設は医療施設で はないことを理解してほしい、家族の代わりではな い」などという切実な意見があり、介護側と透析側の 連携構築の重要性を再認識させられた。一度このよう な悩ましい不幸な問題を経験してしまうと、将来的に 積極的に受入れたいとする割合は減り、現状では受入 れは難しいと回答した施設が多かったのも理解できる。 介護施設から寄せられた意見に真摯に耳をかたむけな がら、透析医療機関側としてもできるだけの配慮をす る必要がある.

上記のように、受入れの要否に関し様々な要因が浮 かび上がってきた、また、入居待機者が多い施設の場 合には、透析患者が敬遠され優先度が下がってしまう という現実も残念ながら存在する.

これらを解決していくために、行政、透析側、患者 およびケアマネージャー, 介護側が相互連携しながら, 問題解決に取り組んでいく必要がある。 それにより, 相当数の介護施設が今現在は消極的であっても次第に 受入れ対応が可能になると思われる。そして、一度受 入れてもらえ、充分に連携をとれば、次へつながるこ とが期待され、今後の介護施設と透析医療機関の関係 もスムーズになり、将来的な不安が減少すると思われ  $\mathcal{Z}_{0}$ 

## おわりに

介護度の悪化から施設入居を余儀なくされる透析患 者が非常に増えており、介護関連入居施設の役割と意 義はますます増大していくと思われる。透析医療機関 と介護入居施設が充分に理解し協力してより良き相互 連携を構築していくことが地域包括ケアの理念に近づ け、さらに患者の利益となるので、日本透析医会とし ても今回の調査結果や介護現場の意見を全国の各透析 施設と情報共有し、国の施策にも役立つよう努めてい きたい.

# 謝意

本調査にご協力いただいた、福岡県および福岡市・ 北九州市・久留米市の担当者の皆様、福岡県腎臓病患 者連絡協議会、ご回答をいただいた県内 1,914 介護施 設の皆様、またデータの解析、統計処理にご協力いた だいた久留米大学医学部地域医療連携講座足達寿教授、 同大学バイオ統計センター角間辰之教授、同大学臨床

研究支援センター小原仁先生に深謝いたします.

利益相反自己申告:申告すべきものなし.

#### 文 献

- 1) 日本透析医学会統計調査委員会編:図説 わが国の慢性透 析療法の現況 (2017年12月31日現在). 日本透析医学会, 2017
- 2) 村石昭彦, 隈 博政, 菰田哲夫, 他:福岡県における高齢 透析患者の介護関連実態調査報告––2014年2月現在–– 透医誌 2015; 30(1): 108-121.
- 3) 村石昭彦, 下池英明, 隈 博政, 他:福岡県における高齢 透析患者の介護関連実態調査報告 (第2報)–短期予後に関 する調査 (2015年2月現在)––. 日透医誌 2016; 31(1):  $109 - 122$
- 4) 村石昭彦, 下池英明, 隈 博政, 他:福岡県における高齢

透析患者の介護関連実態調査報告 (第3報)–2年間の予後 および要介護度変化等に関する調査 (2016年2月現在)–. 日透医誌 2017; 32(2): 243-254.

- 5) 村石昭彦, 下池英明, 隈 博政, 他:福岡県における「自 宅以外で居住する透析患者」の実態調査報告––2017年4月 現在一. 日透医誌 2018; 33(1): 84-91.
- 6) 下池英明, 村石昭彦, 隈 博政, 他:福岡県における「自 宅以外で居住する透析患者」の実態調査報告 (2107年4月 現在) - 個別調査解析結果--. 日透医誌 2018; 33(2): 256-262.
- 7) 太田圭洋, 隈 博政, 山川智之, 他:通院困難な透析患者 への対応及び長期入院患者の実態調査. 日透医誌 2007; 22  $(3) : 342 - 357$
- 8) 杉崎弘章, 太田圭洋, 山川智之, 他:透析患者の高齢化· 長期化による問題点と透析提供体制に関する将来予測. 日透 医誌 2013; 28(1): 80-93.

伴う諸問題」を強く意識して、従来の枠組みにとらわれず高齢透析患者に対する支援、介助、介護 の改革に努めていかねばならない.

> 文 献

- 1) 日ノ下文彦, 秋葉 隆, 勝木 俊, 他: 高齢化する血液透析患者の透析実態に関するアンケート調査. 透析会誌  $2015: 48:341-350.$
- 2) 日ノ下文彦, 秋葉 隆, 勝木 俊, 他: 高齢化する腹膜透析患者の透析実態に関するアンケート調査, 透析会誌 2017;  $50 : 139-146$ .
- 3) 日ノ下文彦, 戸村成男, 秋葉 隆: D. 考察と政策提言·勧奨. 厚生労働科学研究費補助金障害者対策総合研究事 業. 平成 25~27年度総合研究報告書「腎臓機能障害者の高齢化に伴う支援のあり方に関する研究」, 2016; 40-42.

 $292\,$